# **METRO ETHERNET - CONHECENDO NA PRÁTICA OS SERVIÇOS ETHERNET LINE E ETHERNET LAN**

*Maiquel De Souza Dias* maiquel.dias@gmail.com *Matheus Herbstrith de Mattos* matheus.h.mattos@gmail.com *Ricardo Becker* [ricardo.becker@senairs.org.br](mailto:ricardo.becker@senairs.org.br), *Vandersilvio da Silva* vandersilvio@senairs.org.br, [vandersilvio@feevale.br](mailto:vandersilvio@feevale.br)

Faculdade de Tecnologia SENAI, RS; Ericsson do Brasil; Universidade de Caxias do Sul; Centro Universitário Ritter dos Reis; Universidade FEEVALE

RESUMO: Este trabalho tem como objetivo, produzir um material prático de referência para o entendimento, implementação e teste de redes Metro Ethernet. Neste trabalho é apresentado uma revisão bibliográfica referente ao contexto evolutivo das redes, até o presente momento com a tecnologia Metro Ethernet. Como desenvolvimento do trabalho são propostos dois cenários, topologias, que servirão de base para as demonstrações dos dois principais serviços: Ethernet Line e Ethernet LAN. As configurações utilizadas e os resultados funcionais são apresentados.

**Palavras-chave**: Metro Ethernet; E-Line; E-Lan

ABSTRACT: The main objective of this paper is to produce a reference for understanding, implementing, and testing Metro Ethernet networks. This work presents a literature review regarding the evolutionary context of Ethernet networks until this moment, considering Metho Ethernet technology in this context. As development work we present two topologies, which are the basis for the statements of two main services: Ethernet Line and Ethernet LAN settings used and the functional results are presented.

Keywords: Metroethernet; E-Line; E-Lan

# **1 INTRODUÇÃO**

Desde o seu surgimento, na década de 1970, o padrão Ethernet é o protocolo dominante em redes LANs (*Local Area Network*). A motivação para esse domínio se deve ao alto grau de padronização e integração desse protocolo. Atualmente existe a necessidade de migrar essa tecnologia para redes maiores, como MANs (*Metropolitan Area Network*) e WANs (*Wide Area Network*). O principal motivo é o crescimento exponencial do tráfego de dados por pacotes. Em face a essa exigência do mercado, especialmente das operadoras provedoras de serviços de dados, as mesmas se deparam com a necessidade de readequar suas redes metropolitanas. Neste sentido, as redes Metro Ethernet

são uma opção que se apresenta tanto pelo aspecto técnico quanto pelo econômico.

Segundo o MEF (*Metro Ethernet Forum*, 2002-2004), a Rede Metro Ethernet é definida por uma rede Metropolitana (MAN) que disponibiliza serviços de conectividade utilizando a Ethernet como o protocolo principal e permitindo aplicações em banda larga. É geralmente definida como a rede que conecta LAN´s espalhadas geograficamente através de WAN´s e *backbones* pertencentes a provedores de serviços

Por serem cada vez mais comuns as aplicações para redes Metro Ethernet, torna-se necessário o conhecimento prático destas redes. Neste sentido, esse artigo propõe a apresentação da tecnologia, de forma prática, para proporcionar, não só um guia teórico, mas também de implementação da tecnologia funcional, com os passos necessários para tanto.

### **2 Revisão bibliográfica**

Nesta seção são apresentados os principais tópicos relacionados com a tecnologia Metro Ethernet, e alguns aspectos de configuração e protocolos envolvidos.

### **2.1. ETHERNET**

No início da década de 1970 Norman Abransom e seus colegas da Universidade do Hawaii criaram uma rede sem fio para conectar usuários espalhados pelas ilhas vizinhas ao computador principal em Honolulu. Mais tarde Bob Metcalfe e David Boggs, funcionários da Xerox, aprimoram as idéias de Abransom e projetaram a primeira rede local utilizando cabo coaxial grosso. O sistema foi chamado de Ethernet (TANENBAUM, 2011). A Ethernet da Xerox foi se aprimorando e se difundindo, assim em 1978, a DEC, a Intel e a Xerox, criaram o padrão Ethernet de 10 Mbps, chamado padrão DIX. Em 1983 o padrão DIX se tornou o padrão IEEE 802.3 (*Institute of Eletrical and Eletronic Engineers*).

### **2.1.1. Padrão IEEE 802.3**

Segundo Filippetti (2008), a Ethernet proporciona o compartilhamento da mesma largura de banda de um enlace, entre todos os *hosts* de uma rede, através do seu método de acesso ao meio por concentração.

Conforme Gasparini (2004), o padrão IEEE 802.3 utiliza o método de acesso ao meio com detecção de portadora - CSMA/CD (*Carrier Sense Multiple Access/Collision Detection*). O CSMA/ CD especifíca que uma estação sempre "escuta" o meio antes de transmitir, e só transmite se o meio estiver desocupado.

### **2.1.2. Formato dos quadros Ethernet**

De acordo com Tanenbaum (2011), a formatação dos quadros transmitidos segue o modelo da [Figura 1](#page-2-0). Os campos apresentados na [Figura 1](#page-2-0) têm a seguintes descrições:

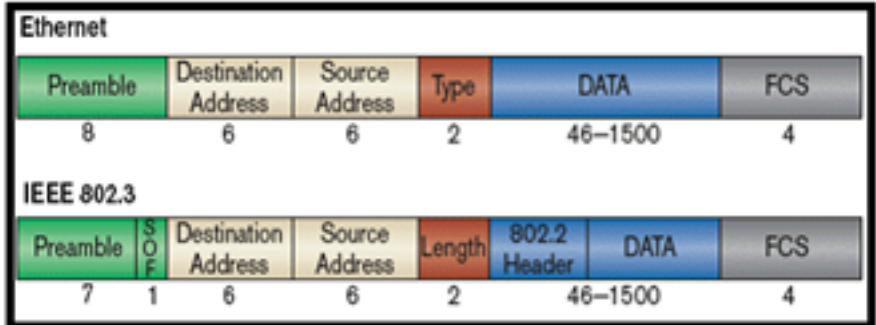

<span id="page-2-0"></span>Figura 1 - Formato do quadro Ethernet e IEEE 802.3.

Fonte: TANENBAUM, 2011, p. 177.

Preâmbulo (*Preamble*): Sequência alternada de 1 e 0 que provê um *clocking* de 5 MHz no início de cada pacote, permitindo ao recipiente "travar" a cadeia de bits sendo recebida. O *preamble* usa um campo de sincronização SFD ou SOF (*Start-of-Frame e delimiter*) para indicar a estação receptora que os dados da mensagem irá na sequência.

*Destination Address*: contém o endereço MAC do destinatário;

*Source Address*: contém o endereço MAC do remetente;

*Type*: indica qual protocolo da camada superior está no campo de dados;

*Length*: indica o tamanho, em Bytes, do campo de dados (*payload*);

*Data*: dados da camada superior, com tamanho entre 46 e 1500 bytes;

FCS – *Frame Check Sequence*: contém o *Cyclic Redundancy Check* (CRC).

# **2.1.3. Ethernet Comutada**

Segundo Tanenbaum (2011), com a evolução da Ethernet clássica foi necessário aumentar a capacidade das redes. O *Hub* (repetidor), foi muito utilizado para dividir as redes e segmentálas, mas não aumentava a sua capacidade. Com a utilização das *bridges* essa capacidade pode ser aumentada. Como as redes começaram a ter *N* segmentos, os "*bridges*" receberam o nome de *switch* (comutador). O *switch* melhora o desempenho em relação a um *hub* de duas maneiras: Primeiramente, como não existem colisões, a capacidade é usada de modo mais eficiente; Segundo, vários quadros podem ser envidados simultaneamente.

Conforme Kurose (2006), outro avanço da Ethernet comutada é a Ethernet *full-duplex*. *Fullduplex* é uma expressão que corresponde à capacidade de enviar e receber dados simultaneamente.

A Ethernet antiga não enviava e recebia ao mesmo tempo. Em uma rede comutada, os nós se comunicam com o *switch* e não diretamente com outro nó. As redes comutadas podem utilizar cabeamento de par trançado ou fibra ótica.

### **2.14.** *Fast* **Ethernet**

De acordo com Tanenbaum (2011), em 1992 o IEEE reuniu o comitê 802.3 para produzir uma LAN mais rápida. O resultado foi o 802.3u, publicado em 1995, sendo conhecido como *Fast* Ethernet. Na camada física o Ethernet tem seus dados codificados no meio de transmissão em função do meio (cabo metálico ou fibra óptica). Para cada taxa de transferência, um padrão de codificação é utilizado. As especificações de codificação podem ser encontradas em Tanenbaum (2011).

Segundo Forouzan (2006), uma nova característica agregada ao padrão *Fast* Ethernet foi a autonegociação. A mesma possibilita a dois dispositivos negociar o modo ou a taxa de transmissão de dados. Permite ainda, a conexão de dispositivos com velocidades diferentes.

# **2.1.5. Gigabit Ethernet**

Segundo Norris (2002), a criação do padrão IEEE 802.3z, deu origem ao Gigabit Ethernet. O objetivo do padrão IEEE 802.3z era abordar a necessidade de uma tecnologia de alta velocidade para interligar redes locais a *backbones* ou *Point of Presence* (POP) de uma rede. A Gigabit Ethernet funciona em *full duplex*, mantendo o protocolo e formatos idênticos ao 802.3. Como todas as tecnologias Ethernet, o Gigabit Ethernet é uma extensão do padrão IEEE 802.3 e inclui a camada de Controle de Acesso ao Meio (MAC - *Media Access Control*) e enquadramento, sendo a camada física e de Controle Lógico de Link (LLC – *Link Logical Control*) que lhe permitem maiores velocidades.

#### **2.1.6. 10 Gigabit Ethernet**

De acordo com Norris, (2002), o comitê IEEE 802.3ae descreve o padrão 10 Gigabit Ethernet quase da mesma maneira que o padrão Gigabit Ethernet, com diferenciais no aprimoramentos para altas taxas de transferência e operação apenas em modo *full-duplex*, normalmente ponto-a-ponto e através de fibras óticas. Isso encarece o padrão, mas traz ganhos de desempenho.

Segundo Tanenbaum (2011), as redes 10 Gigabit não vão substituir as redes atuais em médio prazo, mas sim complementar os padrões de modo a compartilhar as redes com as atuais tecnologias utilizadas nos *backbones*. Para tanto, foram especificados diferentes padrões para o 10 Gigabit Ethernet, de acordo com o tipo de mídia e no caso de fibras ópticas, também de acordo com o comprimento de onda usado.

### **2.2. VLAN**

Segundo Odom (2003), VLAN (*Virtual LAN*) é um recurso que acompanha a maioria dos *switches* do mercado, tendo como objetivo obter um ganho de desempenho via a divisão da rede local em segmentos lógicos de rede. A divisão em pequenas redes lógicas (domínios lógicos – grupos de trabalho) limita o tráfego e as informações da rede àquele segmento de rede, otimizando a utilização da largura de banda e possibilitando uma maior segurança aos usuários destes segmentos. Pode-se dizer que as VLANs consistem numa solução alternativa ao uso de roteadores para conter o tráfego *broadcast*.

### **2.2.1. VLAN com Segmentação por Porta**

Uma VLAN é criada via as configurações no *switch*. São especificadas as portas do equipamento que farão parte da VLAN, de modo a compartilhar somente as suas respectivas informações, não influenciando na banda dos demais usuários. Um aspecto a ser observado neste tipo de VLAN, é que caso alguma estação de trabalho passe para outro *switch*, em outro setor da instituição, a VLAN precisa estar configurada no mesmo (FILIPPETTI, 2008).

### **2.2.2. VLAN com Segmentação por MAC Address**

Segundo Filippetti (2008), as VLANs com segmentação por endereço MAC são criadas a partir da informação destes próprios endereços que farão parte desta rede. Com isso o *switch* reconhece os endereços MAC das estações de trabalho pertencentes a cada VLAN.

Neste tipo de VLAN, caso exista a substituição da placa de rede da estação de trabalho, torna-se necessária a reconfiguração da VLAN para que possa aceitar o novo endereço MAC.

### **2.2.3. VLAN com Segmentação por Protocolo**

De acordo com Filippetti (2008), as VLANs com segmentação por protocolo baseiam-se nos endereços da camada de rede. São informados ao *switch* os endereços de rede que comporão a VLAN. A segmentação por protocolo será válida somente se a rede possuir *switches* que contenham a tecnologia de camada 3 (*switch router*). Este tipo de *switch* executa também a função de roteador na rede.

Neste tipo de VLAN, os usuários podem mover as suas estações de trabalho sem existir a necessidade de reconfigurar o endereço de rede. O problema é que o tempo para o encaminhamento de pacotes, usando camada 3, é maior do que utilizando o endereço MAC.

#### **2.2.4. Padrão 802.1Q**

Conforme Tanenbaum (2011), um *switch* que suporta o padrão IEEE 802.1q, recebe os quadros oriundos de uma estação de trabalho e os rotula (*tag*), indicando a VLAN ao qual o quadro pertence (VID – *VLAN Identification*). Este processo é chamado de marcação explícita (*explicit tagging*). O *switch* também é capaz de identificar qual é a VLAN de um quadro que é proveniente de uma porta (marcação implícita - *implicit tagging*). A marcação do quadro pode ser baseada na porta de origem do quadro, no campo do endereço MAC da fonte, no endereço de rede de origem ou algum outro campo ou combinação destes. Para ser capaz de rotular um quadro, utilizando um dos métodos citados, o dispositivo deve manter atualizada uma base de dados com o mapeamento entre as VLANs, com os caminhos possíveis e qual o campo é utilizado na marcação. Esta base de dados é chamada de *filtering database*, devendo possuir o mesmo conteúdo em todos os equipamentos. O *switch*, em uma LAN, é o responsável em determinar para onde o quadro deve ser encaminhado. Determinado o destino do quadro, deve-se verificar se o identificador VLAN deve ser adicionado ao quadro e enviado. Caso o destino do quadro seja um dispositivo com suporte a VLANs (*VLANaware*), o identificador VID é adicionado, mas caso ele não suporte o padrão IEEE 802.1q (*VLANunaware*), o quadro é enviado mesmo sem o VID.

#### **2.2.5. Marcação de Quadros (***Tagging***)**

De acordo com Tanenbaum (2011), é necessário que os quadros, ao serem enviados através da rede, possuam um meio de indicar a qual VLAN pertencem, de modo que sejam encaminhados somente para as portas que pertencem a esta rede virtual. Do contrário, os quadros são encaminhados para todas as portas. Isto é o que normalmente ocorre. Esta informação é adicionada ao quadro na forma de um rótulo ou marcação (*tag*) ([Figura 2\)](#page-5-0) em seu cabeçalho. Este rótulo permite especificar informações sobre a prioridade de um usuário, assim como indica o formato do endereço MAC.

<span id="page-5-0"></span>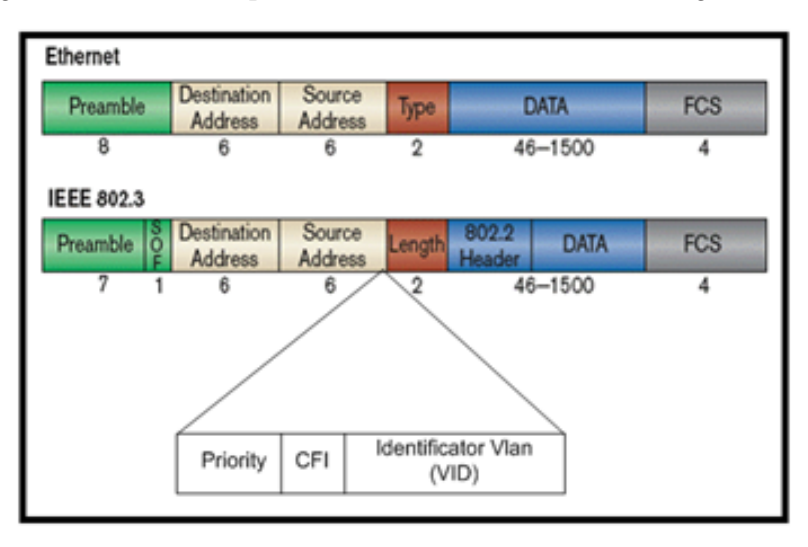

Figura 2 - Formato do quadro Ethernet e IEEE 802.3 com a tag de VLAN.

Fonte: TANENBAUM, 2011, p. 218.

Segundo Filippetti (2008), a associação de uma porta a uma VLAN pode ser realizada de duas maneiras: estaticamente ou dinamicamente. Na associação estática, cada porta do *switch* deverá ser designada para manter associação com uma determinada VLAN. Essa associação é realizada pelo administrador do ambiente na configuração do equipamento. Na associação dinâmica, as portas são designadas a uma VLAN automaticamente, através do uso de softwares de gerenciamento, como um Servidor Gerenciador de Políticas VLAN (VMPS), que irão mapear o endereço de *hardware* do cliente, protocolos e até mesmo aplicações ou *login* de usuários para uma VLAN específica.

### **2.2.7. Tipos de Conexão em VLANs**

Conforme Filippetti (2008), as VLANs podem se espalhar em vários *switches* interconectados. Os *switches* dessa "malha" devem poder identificar a quais VLANs cada quadro pertence, possibilitando que uma VLAN envolva mais de um equipamento. As conexões entre os *switches* precisam trafegar dados que pertencem a diferentes VLANs, mesmo que elas não tenham comunicação direta entre si. Isso é feito via *links* de transporte (*trunk links*). Para que os quadros sejam corretamente identificados dentro do tronco é necessário que eles sejam marcados como pertencentes a alguma VLAN. Para tanto, é utilizado o recurso de etiquetamento de quadros (*frame tagging*). O outro tipo de *link* existente, além do de transporte, é o *link* de acesso. *Link* de acesso é a conexão até o computador de destino. Conexão essa que não possui qualquer tipo de etiquetamento, pois há conectividade para apenas uma VLAN. Ou seja, o recurso de *frame tagging* só é utilizado dentro dos *links* de transporte, e é retirado quando o quadro é entregue ao destino.

# **2.2.8.** *Q-in-q* **(IEEE 802.1ad)**

De acordo com a fabricante HUAWEI (2007), a cada VLAN é atribuído um identificador (VLAN-ID). Este recurso, já utilizado pelas LANs, é uma alternativa para as redes Metro Ethernet proverem isolamento de tráfego entre os diversos clientes. Porém, a utilização do 802.1q em redes Metro Ethernet esbarra na quantidade e administração dos VLAN-IDs. O operador de serviços não tem como gerenciar e assegurar que cada cliente utilize um VLAN-ID diferente dentro da rede metropolitana. Outra questão é que o número máximo de VLAN-IDs é de 4096, sendo este número limitado para as dimensões de uma rede metropolitana, além do fato de limitar o cliente na criação de suas próprias VLANs internas, o que não é aceitável.

Para solucionar esta questão, foi criado o tunelamento de VLANs (802.1ad – *Provider Bridge, Stacked VLAN, VLAN Tunneling, Q-in-q*). No tunelamento uma VLAN (C-VLAN – *Customer VLAN*) é encapsulada dentro de outra VLAN (S-VLAN – *Service VLAN*), conforme a [Figura 3.](#page-7-0) Este tunelamento permite uma separação do tráfego do cliente. Desta forma, o cliente tem total liberdade

de gerenciar suas C-VLANs. O provedor tem à sua disposição até 4096 S-VLANs, suportando até 4 mil clientes/serviços (HUAWEI, 2007).

O formato do cabeçalho do 802.1ad é similar ao do 802.1q, conforme Figura 3.

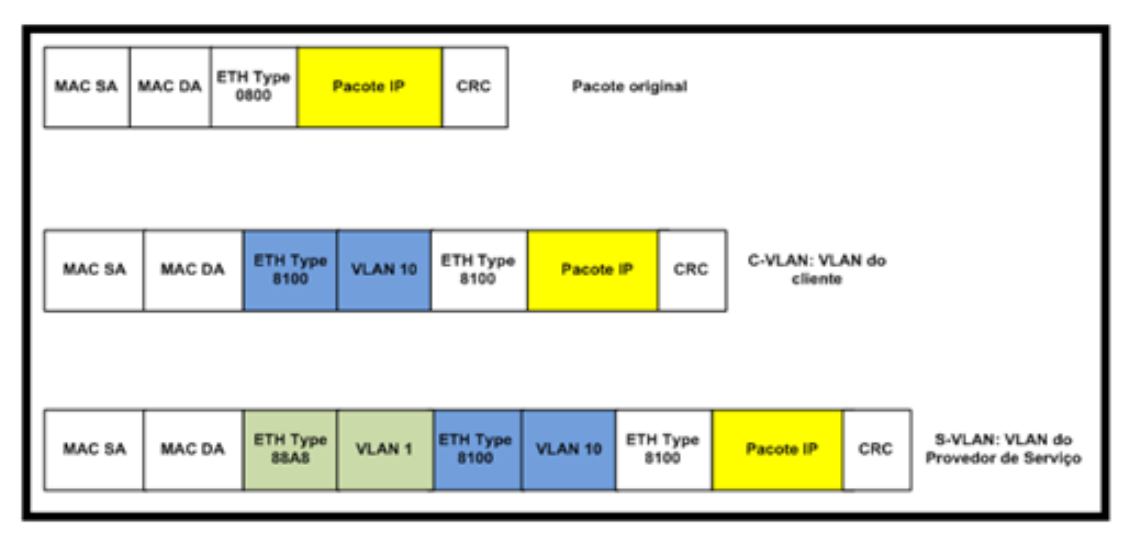

<span id="page-7-0"></span>Figura 3 - Tunelamento de VLANs – VLAN 10 dentro da VLAN1.

A implementação da S-VLAN acrescenta 4 bytes ao cabeçalho Ethernet: após os campos de MAC de origem e destino, são inseridos 2 bytes correspondentes ao *EtherType* de S-VLAN e dois bytes correspondentes ao TCI (*Tag Control Information*). Diferentemente do 802.1q, o bit 4 do primeiro byte do campo TCI, passa a ser chamado de DEI (*Drop Eligeble Indicator*). A combinação dos 3 bits de prioridade mais o bit DEI formam o PCP (*Priority Code Point*), que é utilizado como parâmetro de descarte de pacotes (HUAWEI, 2007).

## **2.3. Arquitetura Metro Ethernet**

# **2.3.1. Modelo de Camadas Metro Ethernet**

A [Figura 4](#page-8-0) mostra o modelo de camadas usado pelo MEF (*Metro Ethernet Forum*). A camada de serviços de aplicação (*Application Services Layer*) oferece suporte a aplicações baseadas nos serviços Ethernet através da MEN (*Metro Ethernet Network*). Serviços de aplicação podem ser suportados, como o uso da camada de serviços Ethernet como camada de serviços de transporte para outras redes (Metro Ethernet Forum, 2004).

A camada de serviços Ethernet (*Ethernet Services Layer*) é responsável pelos serviços do MAC e pela entrega dos quadros nas interfaces e nos pontos associados. O quadro pode ser *Unicast*, *Multicast* ou *Broadcast*, de acordo com o padrão IEEE 802.3 (MEF, 2004).

A camada de serviços de transporte (*Transport Services Layer*) oferece suporte para conectividade entre os elementos da camada de serviços Ethernet independentemente dos serviços. Várias redes podem ser utilizadas para suportar os requisitos de transporte para a camada de

Fonte: Adaptado de MEDEIROS (2007).

serviços Ethernet (MEF, 2004).

Figura 4 - Camadas de referência usadas na rede Metro Ethernet.

<span id="page-8-0"></span>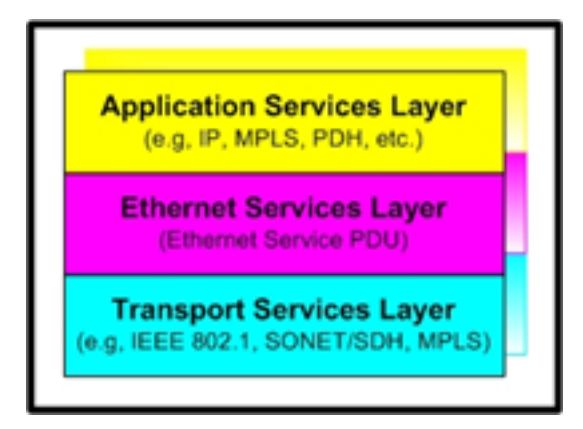

Fonte: MEF, (2002-2004).

# **2.3.2. Serviços Metro Ethernet**

Serviços Ethernet compartilham atributos comuns, mas há diferenças. O modelo para serviços de Ethernet é mostrado na Figura 5, onde o provedor da MEN (*Metro Ethernet Network*) provê o serviço Metro Ethernet à seus clientes. O cliente CE (*Customer Equipment*) é conectado à MEN por meio da interface usuário (UNI) (SANTITORO, 2006).

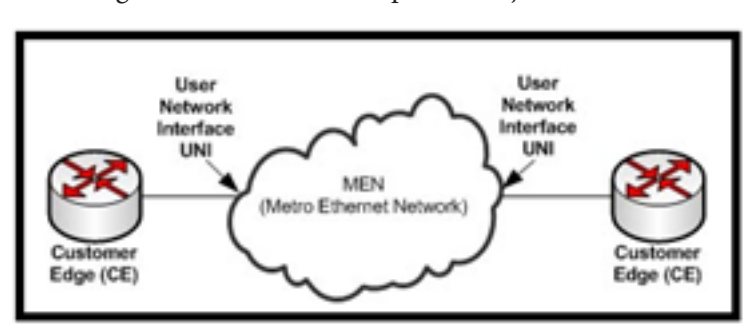

Figura 5 - Modelo básico para serviços Ethernet.

Outro atributo [\(Figura 6](#page-9-0)) é a EVC (*Ethernet Virtual Conection*), que consiste na associação de uma ou mais interfaces de rede do usuário (UNIs). EVCs tem como função o estabelecimento de uma conexão (ponto a ponto ou multiponto) entre duas ou mais UNIs, transferindo quadros Ethernet e garantindo que não haverá comunicação entre sites que não façam parte da EVC. Um quadro não deve retornar a interface que o originou, e o quadro não deve ser alterado no caminho entre a sua origem até o seu destino.O MEF define dois tipos de serviços: Ethernet *Line* e Ethernet LAN (SANTITORO, 2006).

Fonte: MEF, (2002-2004).

<span id="page-9-0"></span>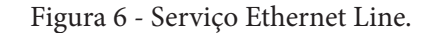

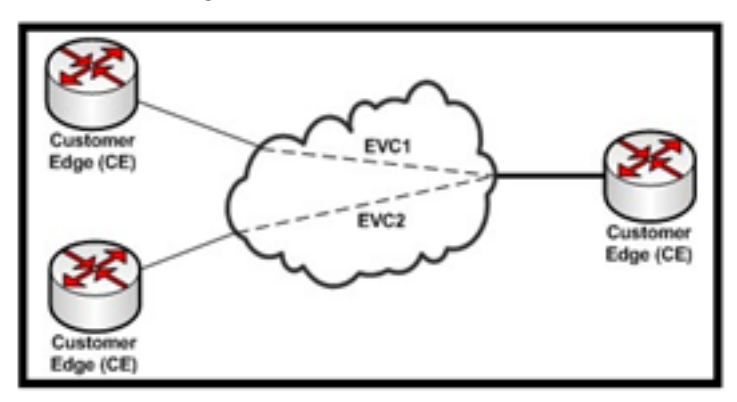

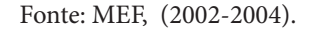

# **2.3.2.1. E-** *Line*

Segundo MEF (Metro Ethernet Forum, 2004), o serviço Ethernet *Line* ou linha Ethernet, corresponde a comunicação ponto-a-ponto entre duas UNIs através de uma conexão Ethernet virtual, conforme é visto na [Figura 6.](#page-9-0)

# **2.3.2.2. E-LAN**

O serviço Ethernet LAN oferece conectividade multiponto entre duas ou mais UNIs. Sob a perspectiva do assinante a MEN assemelha-se a uma LAN. A [Figura 7](#page-9-1) exemplifica a conectividade entre 3 pontos, como se estivessem conectados ao mesmo barramento de rede (domínio). Quando uma nova UNI é integrada, simplesmente conecta-se essa nova UNI ao mesmo EVC para que esta UNI tenha conectividade multiponto (SANTITORO, 2006).

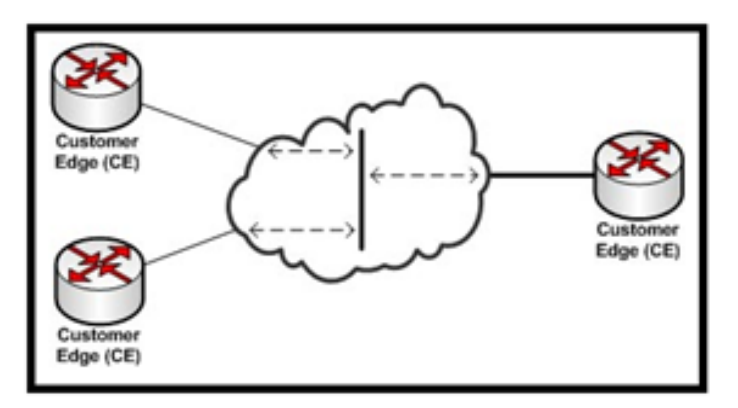

<span id="page-9-1"></span>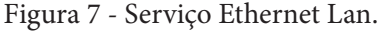

# **3.1. Topologia E-***Line*

Na [Figura 8,](#page-10-0) é mostrada a topologia proposta para o serviço E-*Line*. Na mesma o *Core* Metro Ethernet é formado por Sw (*switch*) *Core* A e Sw (*switch*) *Core* B. Como cliente foram definidos Sw Cliente 1 e Sw Cliente 2, conectados aos Sw clientes estão os computadores Cliente 1 e Cliente 2, que

Fonte: MEF (2004).

são os usuários finais da rede.

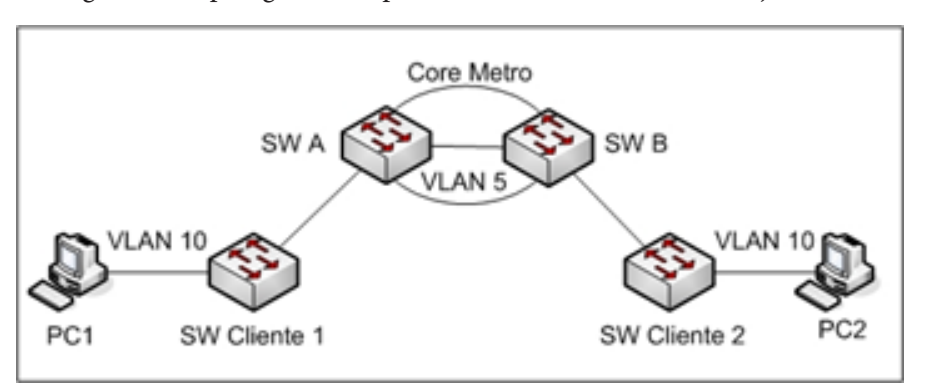

<span id="page-10-0"></span>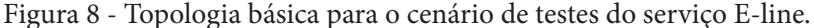

Fonte: O próprio autor (2013).

### **3.1.1. Configuração dos** *Switches* **do** *Core*

Foram utilizados dois *switches* do Fabricante Datacom, modelo DM Switch 3000, próprios para redes Metro Ethernet. O Switch DM 3000 possui 24 portas *Fast* Ethernet 10/100 e 4 portas Gigabit Ethernet SFP, conforme manual do fabricante (DATACOM, 2012).

Para configurar o equipamento no cenário da [Figura 8,](#page-10-0) foi ativado o *q-in-q* e definida uma VLAN no *core* como VLAN 5. Foi configurada como membro *tagged* a interface Ethernet 1 (eth 1), pois esta é a de comunicação com o próximo *switch* do *core*, e como membro *untagged* a interface Ethernet 6 (eth 6), pois esta é a interface de acesso do cliente. No exemplo cada interface foi definida como nativa da VLAN 5. A interface de acesso do cliente (*eth* 6) ficou configurada como *q-in-q* externo (*external*), pois recebe pacotes oriundos da rede interna do cliente. Já a interface de comunicação com o *Core* Ethernet 1, configuramos com *q-in-q* interno ([Figura 9](#page-10-1)). As configurações do *switch* SWA do *Core* são iguais ao *switch* SWB.

<span id="page-10-1"></span>Figura 9 - Configurações dos Switches Datacom DM3000.

Fonte : O próprio autor (2013).

#### **3.1.2. Configuração dos Switches do Cliente**

No cliente foram utilizados dois Switches Cisco 3560. Estes equipamentos possuem 24 portas *Fast* Ethernet 10/10 e duas portas Gigabit Ethernet SFP (CISCO, 2012).

Para configurar o CISCO 3560, as mesmas foram realizadas conforme mostrado na [Figura](#page-11-0)  [10.](#page-11-0) Para o exemplo foi definido no *switch* do cliente a VLAN 10, configurado o IP 10.0.0.1 e máscara de rede 255.0.0.0 nesta VLAN, marcada como *default-gateway*.

<span id="page-11-0"></span>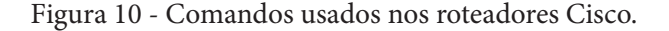

```
switch>
switch>enable<br>switch+enable<br>switch(confign-if)#interface vlan 10<br>switch(config-if)#ip address 10.0.0.1 255.0.0.0<br>switch(config-if)#ip address 10.0.0.1 255.0.0.0<br>switch(config-if)#interface fastEthernet 0/1<br>switch(config)#i
 switch>enable
```
#### Fonte: O próprio autor (2013).

No exemplo, a velocidade da porta *Fast* Ethernet 0/1 (100 Mbps), operação *Full-duplex* e a qual VLAN ela pertence. Esta porta será conectada ao PC 1 da VLAN 10. A configuração da porta *Fast* Ethernet 6, que está conectada ao *core* Metro, também deve receber a velocidade de operação (100 Mbps) e operação *Full Duplex*. Como esta porta é a ligação com o *core*, ela pode ter que transmitir pacotes de mais de uma VLAN, por isso ela é definida como *trunk*. Este modo de operação deve ser usado sempre que acontecer comunicação entre *switches*, pois ele envia e recebe informações de múltiplas VLANs. É necessário também definir o protocolo *trunk* como IEEE 802.1q (dot1q). Este é o protocolo usado no *core*. Se não for definido nenhum protocolo, o padrão CISCO (ISL) é ativado automaticamente e não funcionará com *switches* de outros fabricantes.

### **3.1.3. Verificação do funcionamento**

Para verificar o funcionamento das configurações implementadas, foi analisado a resposta do comando <*show*> em todos os *switches* da rede. Nos *switches* do *core*, tem-se a saída ao comando <*show running-config*> mostrada na [Figura 11](#page-12-0).

<span id="page-12-0"></span>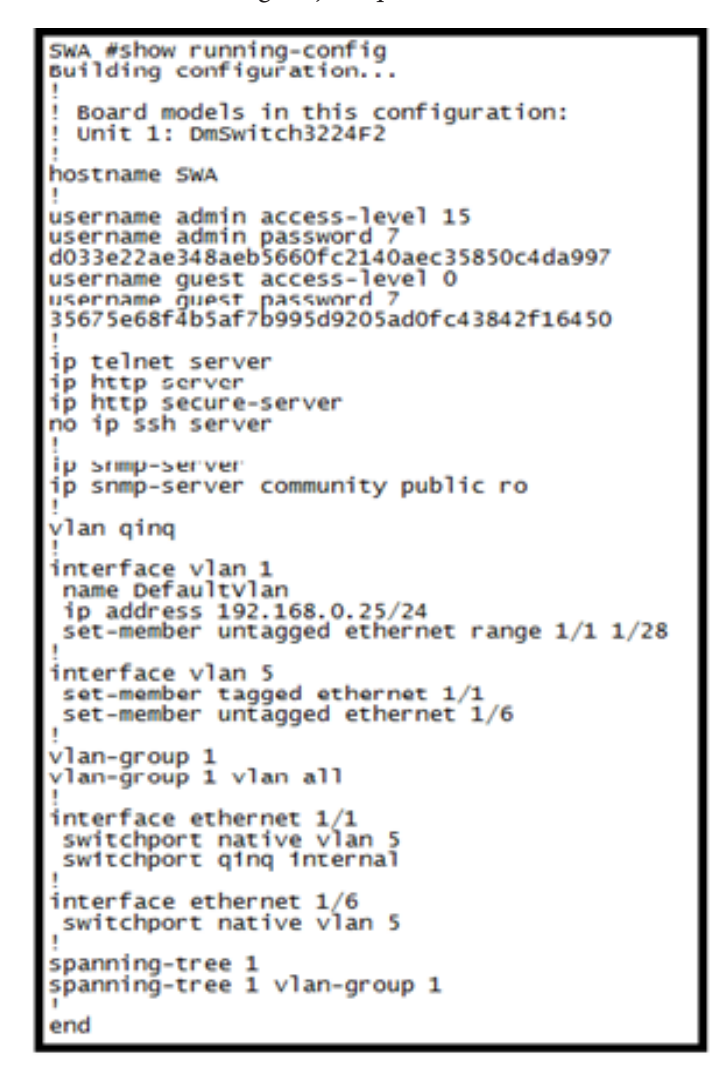

Figura 11 - Verificando as configurações que estão rodando nos Switches do Core.

<span id="page-12-1"></span>Fonte: O próprio autor (2013).

Outro comando é o <*show qinq*>. Este comando mostra uma lista com as portas, se são *tagged* ou *untagged* e se o *q-in-q* foi aplicado *internal* ou *external*. Na [Figura 12](#page-12-1) se verifica essa resposta, onde foram mostradas somente as portas de 1 a 7 utilizadas.

Figura 12 - Verificando o *q-in-q* implementado no equipamento.

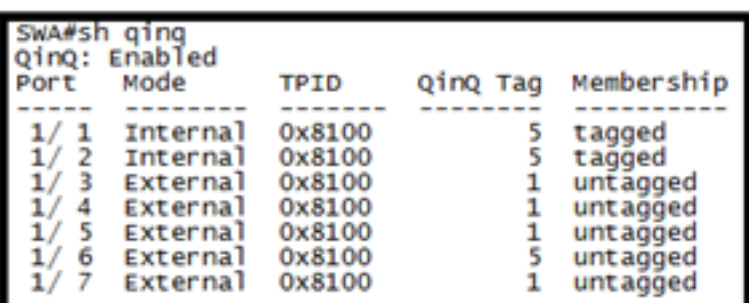

Fonte: O próprio autor (2013).

Verifica-se na [Figura 12](#page-12-1) que a porta Eth 1 está *tagged* com *qinq internal*. Já a porta Eth 6 está *untagged* com *q-in-q external*. Pode-se ainda verificar os contadores de cada interface/porta para isso podemos usar o comando <*show interfaces counters*>.

Nos *switches* cliente pode-se analisar a saída ao comando <*show running-config*>.

Na [Figura 13](#page-13-0) verifica-se que no *switch* foi configurado a VLAN 10, e que a porta *Fast* Ethernet0/1 pertence a esta VLAN. Também pode-se conferir a velocidade *speed 100* e o modo de operação desta porta como *duplex full*. Já a porta *Fast* Ethernet 0/6, está configurada com a mesma velocidade e modo de operação, porém, está definida como tronco (*Switchport mode trunk*). Desta maneira, esta porta esta apta a comunicar-se com outros *switches* e utilizar o protocolo IEEE 802.1q definido pelo comando <*Switchport trunk encapsulation dot1q*>. Verifica-se que foi atribuído o IP: 10.0.0.10 e máscara 255.0.0.0 à VLAN 10.

Figura 13 - Verificando as configurações implementadas nos *Switches* do cliente.

<span id="page-13-0"></span>Switch#show running-config Building configuration... interface FastEthernet0/1 switchport access vlan 10 speed 100 duplex full interface FastEthernet0/6 switchport trunk encapsulation dot1q<br>switchport mode trunk speed 100 duplex full interface vlan1 no ip address shutdown interface vlan10 ip address 10.0.0.10 255.0.0.0 p default-gateway 10.0.0.10

**Fonte: O pr**óprio autor (2013**).**

Com o comando <*show interfaces fastEthernet 0/1 e 0/6*>, mostrado na [Figura 14a](#page-14-0) e [Figura](#page-14-0)  [14b](#page-14-0), pode-se verificar as estatísticas de pacotes recebidos, transmitidos, perdidos, com erros e ainda se a porta está *up* e se o protocolo está *up*.

### **3.2. Topologia E-LAN**

Tendo como base o referencial teórico, será elaborado um cenário de testes para o serviço E-LAN. Este cenário utiliza 3 *switches* DM 3000, interconectados entre si pelas portas Gigagit Ethernet, formando assim um Anel Metro Ethernet de 1 Gbps. Foram utilizados também, 3 *switches* Cisco 3560 V2, como *switches* do cliente. Como trata-se de um anel, foi utilizado o protocolo EAPS (*Ethernet Automatic Protection Switching*).

(a)

A utilização do EAPS se deu após estudo do manual do equipamento (DATACOM,2006) que sugere a sua utilização em anéis com *switches*. Este protocolo foi desenvolvido pela Extreme Networks, para ser tolerante a falhas. Como tem-se duas portas configuradas em cada *switch*, temse dois caminhos para trânsito de pacotes.

<span id="page-14-0"></span>Figura 14 - As estatísticas de tráfego na fastEthernet 0/1 (a) e na fastEthernet 0/6 (b).

| Switch#show interfaces fastEthernet 0/1<br>FastEthernet0/1 is up, line protocol is up (connected)<br>Hardware is Fast Ethernet, address is e840.4087.c303 (bia e840.40<br>MTU 1500 bytes, BW 100000 Kbit, DLY 100 usec,<br>reliability 255/255, txload 1/255, rxload 1/255<br>Encapsulation ARPA, loopback not set |
|----------------------------------------------------------------------------------------------------|
| Keepalive set (10 sec)<br>Full-duplex, 100Mb/s, media type is 10/100BaseTX<br>input flow-control is off, output flow-control is unsupported<br>ARP type: ARPA, ARP Timeout 04:00:00                                                                                                    |
| Last input never, output never, output hang never<br>Last clearing of "show interface" counters never<br>Input queue: 0/75/0/0 (size/max/drops/flushes); Total output drop<br>Queueing strategy: fifo<br>Output queue: 070 (size/max)                                                                              |
| 5 minute input rate 0 bits/sec, 0 packets/sec<br>5 minute output rate 0 bits/sec, 0 packets/sec<br>881847 packets input, 59987346 bytes, 0 no buffer                                                                                                    |
| Received 881846 broadcasts (881846 multicasts)<br>O runts, O giants, O throttles<br>O input errors, O CRC, O frame, O overrun, O ignored<br>0 watchdog, 881846 multicast, 0 pause input<br>O input packets with dribble condition detected                                                                         |
| 956028 packets output, 68635916 bytes, 0 underruns<br>O output errors, O collisions, 1 interface resets<br>O babbles, O late collision, O deferred<br>O lost carrier, O no carrier, O PAUSE output<br>0 output buffer failures, 0 output buffers swapped out                                                       |

witch#show interfaces fastEthernet 0/6<br>sastEthernet0/6<br>Hardware is Fast Ethernet, address is e840.4087.c308 (bia e840.408<br>Hardware is Fast Ethernet, address is e840.4087.c308 (bia e840.408<br>MTU 1500 bytes, BW 100000 /bbit, Ing strategy: TITO<br>
it queue: 0/0 (size/max)<br>
ute input rate 0 bits/sec, 0 packets/sec<br>
ute output rate 0 bits/sec, 0 packets/sec<br>
ute output rate 0 bits/sec, 0 packets/sec<br>
ceived 88i647 broadcasts 88i647 multicasts)<br>
ce

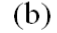

Fonte: O próprio autor (2013).

Para evitar o *loop* de rede, foi configurado o protocolo para selecionar um *switch* como *master* e os demais como trânsito. Nos *switches* foi especificada uma porta como primária e uma como secundária. O *master* bloqueia a porta secundária e utiliza somente a primária. Em caso de falha na rota da porta primária automaticamente a porta secundária é ativada. Essa ação ocorre em cerca de 50 ms. Na [Figura 15,](#page-14-1) está a topologia mencionada.

<span id="page-14-1"></span>Figura 15 - Topologia com anel Metro para testes do E-Lan.

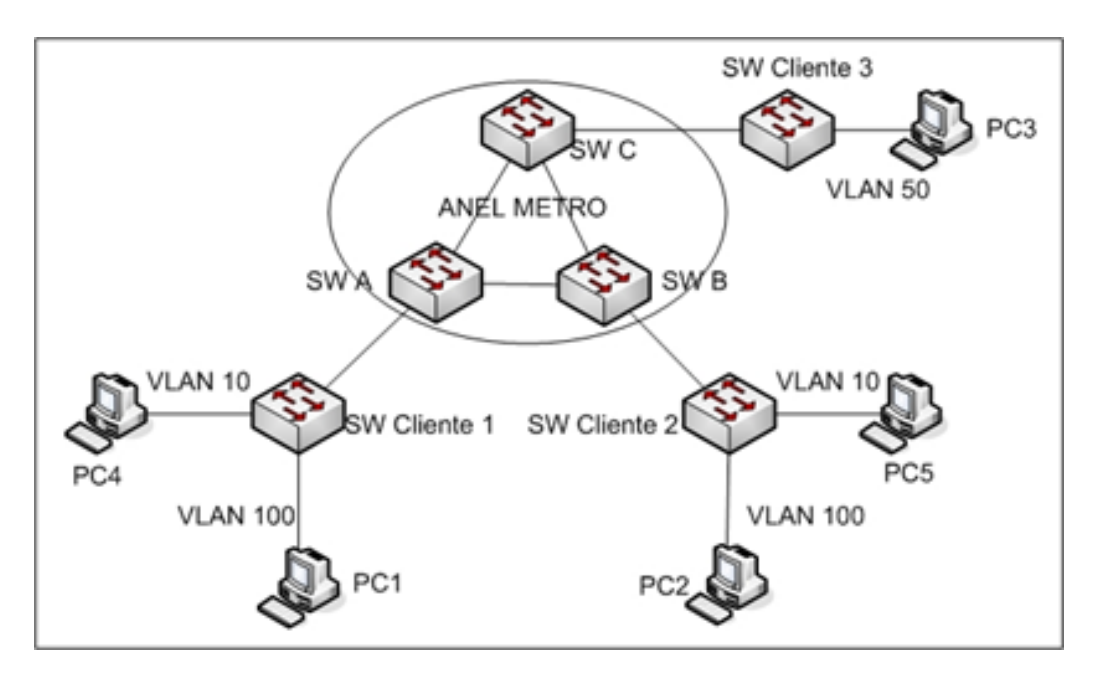

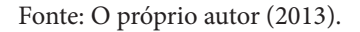

15

Com a topologia da [Figura 15](#page-14-1) pode-se comprovar na prática o serviço E-LAN, onde temse uma rede multiponto-multiponto. Neste cenário usou-se duas VLANs de cliente, a VLAN 10 e a 100. Esta rede proporciona conectividade semelhante a uma rede local LAN. Para tanto, basta definir uma VLAN em todos os *switches* clientes, que o acesso ao anel comporta-se de maneira transparente não interferindo nas *tags* de pacotes oriundos do cliente.

#### **3.3. Configuração dos switches do core**

Na [Figura 16](#page-15-0) tem-se toda a configuração do switch SWA.

<span id="page-15-0"></span>Figura 16 - Configuração dos Equipamentos membros do Anel.

SwA>enable<br>SwA#configure<br>SwA(config)#vlan qinq<br>SwA(config)#interface vlan 5<br>SwA(config-if-vlan-S)#pame m swa(config)#vian ging<br>Swa(config)#interface vlan 5<br>Swa(config-if-vlan-5)#name metrotag<br>Swa(config-if-vlan-5)#jp address 192.168.5.1/255.255.255.0<br>Swa(config-if-vlan-5)#set-member tagged ethernet 25<br>Swa(config-if-vlan-5)#se Swa(config)#no spanning-tree<br>Swa(config)#vlan-group 15<br>Swa(config)#vlan-group 15<br>Swa(config)#eaps 15<br>Swa(config)#eaps 15<br>Swa(config)#eaps 15 port primary ethernet 25<br>Swa(config)#eaps 15 port secondary ethernet 26<br>Swa(confi

Fonte: O próprio autor (2013).

A diferença aqui é o uso do protocolo EAPS. Para que o protocolo funcione foi necessário criar uma VLAN para controle, a VLAN 99, e criar um grupo de VLANs, o *VLAN-GROUP 15*. A este grupo foi adicionado um *range* de VLANs. No caso, somente a VLAN 5, mas foi gerado um *range* do 5 ao 20. Cabe salientar que não é obrigatório nomear as VLANs e o EAPS, tampouco endereçar a VLANs. Na [Figura 16](#page-15-0) está destacada a configuração do modo de operação do EAPS. Neste exemplo, o SWA será o *master* do anel. E recomendável desativar o protocolo Spanning-tree,<sup>1</sup> para que não haja interferência no funcionamento do EAPS. Esta configuração pode ser replicada de igual forma nos outros *switches* membros do anel com exceção do parâmetro *mode master*, que

<sup>1</sup> Protocolo desenvolvido pela *Digital Equipment Corporation* que foi padronizado pelo IEEE 802.1d. Serve para prevenir congestionamentos broadcast e outros efeitos colaterais nas ligações em loop (TANENBAUM, 2011).

nos demais deve ser definido como trânsito através do comando <*eaps 15 mode transit*>.

### **3.4. Configuração dos Switches do Cliente**

Nos equipamentos do cliente foram aplicadas as configurações da topologia 1 ([Figura 8\)](#page-10-0), com a adição de alguns detalhes. Como no *switch* do cliente 3 nada mudará seguiremos a Configuração da [Figura 9](#page-10-1), pois este equipamento é membro apenas da VLAN 10. Para os *switches* SWA e SWB, que participam de duas VLANs tem-se a [Figura 17](#page-16-0).

<span id="page-16-0"></span>Figura 17 - Configuração dos Switches do cliente 1 e 2.

```
⊼witch>enable
Switch-enable<br>Switch(configure terminal<br>Switch(config)#interface vlan 10<br>Switch(config-if)#ip address 10.0.0.1 255.0.0.0<br>Switch(config-if)#exit<br>Switch(config-if)#exit<br>Switch(config-if)#speed 100<br>Switch(config-if)#switchpor
Switch(config-if)#ip address 192.168.100.100 255.255.255.0<br>Switch(config-if)#exit
 Switch(config)#interface fastEthernet 0/2
Switch(config)#interface fastEthernet 0/2<br>Switch(config-if)#speed 100<br>Switch(config-if)#speed 100<br>Switch(config-if)#switchport access vlan 100<br>Switch(config-if)#switchport access vlan 100<br>Switch(config-if)#switch<br>Switch(co
```
**Fonte: O próprio autor (2013**).

# **3.5. Configuração dos Switches do Cliente**

Para verificar o funcionamento das configurações implementadas, é analisada a resposta do comando show em todos os *switches* da rede. Na [Figura 18e](#page-17-0)specificamente tem-se um exemplo das configurações no anel, atravez do comando <*show running-config*>.

Conferir o EAPS é importante para ver se está funcionando corretamente, para isso temos o comando <*show eaps*>, que é mostrado na [Figura 19a](#page-17-1) e [Figura 19](#page-17-1)b.

Na [Figura 19a](#page-17-1) verifica-se que o EAPS está rodando e completou seu tempo de convergência, pois seu *State* está *Complete*. Pode-se conferir também que este equipamento é o *master*, pois o Mode está como "M", a porta 1/25 é primária e a porta 1/26 é secundária. A VLAN de controle é a 99 e que temos um VLAN-GROUP com 16 VLANs sendo protegidas.

Na [Figura 19](#page-17-1)b verifica-se o EAPS nos demais equipamentos do anel. Como são equipamentos trânsito (T), possuirão a mesma resposta ao comando <*show eaps*>. Neste caso o *State* será *Links-up* sinalizando que as conecções entre os membros do anel está estabelecida. A porta primária será a

1/25 enquanto que a secundária será a 1/26. A VLAN de controle é a mesma do mestre VLAN 99, e o número de VLAN-GROUP e VLANs protegidas deve ser o mesmo 1/16.

Pode-se conferir o *status* do *q-in-q*, através do comando <*show qinq*>, para isso basta seguir o exemplo da [Figura 12](#page-12-1) já comentado.

Figura 18 - Verificando as configurações nos Equipamentos do Anel.

```
WA#show running-contig
Building configuration..
   Board models in this configuration:
  Unit 1: DmSwitch3224F2
 ostname SWA
 ionitor destination 1/10
vlan qinq
interface vlan 5
 name metrotag<br>ip address 192.168.5.1/24<br>set-member untagged ethernet 1/6<br>set-member tagged ethernet range 1/25 1/26
.<br>interface vlan 99<br>.name vlancontrole
vlan-group 15
vlan-group 15 vlan range 5 20
interface ethernet 1/6
 switchport native vlan 5
 monitor source all
interface ethernet 1/25
 switchport native vlan 99<br>monitor source all
interface ethernet 1/26
 switchport native vlan 99
eaps 15<br>eaps 15 mode master
eaps 15 mame MetroTeste<br>eaps 15 port primary ethernet 1/25<br>eaps 15 port secondary ethernet 1/26<br>eaps 15 control-vlan id 99
eaps 15 protected-vlans vlan-group 15
end
```
<span id="page-17-1"></span>Fonte: O próprio autor (2013).

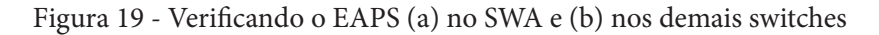

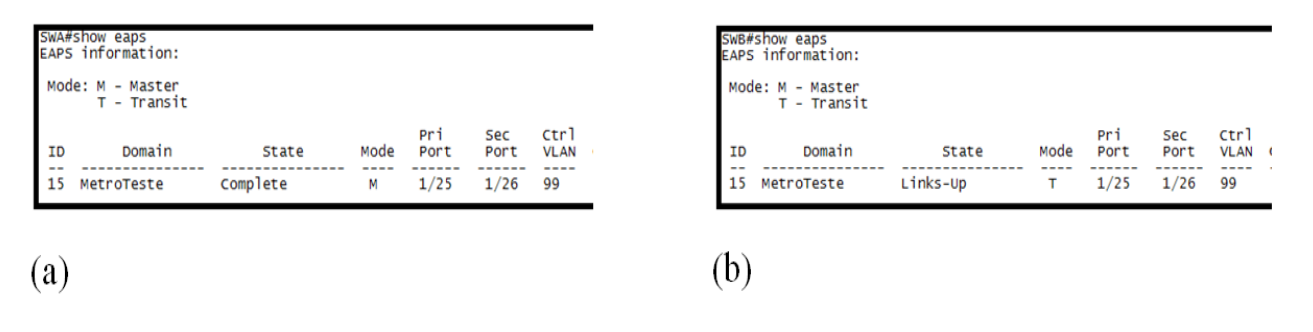

Fonte: O próprio autor (2013).

# **4 APLICAÇÃO E RESULTADOS**

Nesta etapa é verificado o funcionamento dos dois cenários propostos. É testada a conectividade da rede, e a sua convergência. Foi utilizado o teste de *ping* até o ponto remoto. Em seguida é analisado, com a ajuda o analisador de protocolos Wireshrark (COMBS,2012), os pacotes que estão trafegando no *Core* da rede, com o objetivo de visualizar o *q-in-q*.

# **4.1. Teste de conectividade - TOPOLOGIA 1**

Com a configuração de todos os Switches realizada, e todos os cabos que conectam interfaces, conectados podem ser iniciados os testes de conectividade. Para isso, foi utilizada a topologia 1 descrita na [Figura 8.](#page-10-0)

Para os testes foram utilizados dois PCs um em cada extremidade da topologia. O PC 1 foi configurado com IP 10.0.0.2 e o PC 2 com o IP 10.0.0.3. Foram disparados dois testes de *ping*, e verificou-se que a rede possuia conectividade fim a fim.

Verifica-se os contadores de cada interface do *switch*. Com isso é possível analisar a quantidade de pacotes que transitam na interface e ainda se há erros e perdas de pacotes. Basta utilizar o comando <*show interfaces couters Ethernet 1*>, como é visto na [Figura 20.](#page-18-0)

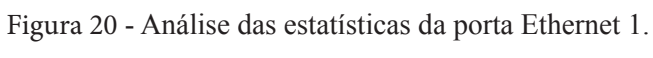

<span id="page-18-0"></span>

| SWA#show interfaces counters ethernet 1 |             |
|-----------------------------------------|-------------|
| Eth 1/1                                 |             |
| Octets input                            | 57848       |
| Octets output                           | : 53428     |
| Unicast input                           | : 172       |
| Unicast output                          | : 173       |
| Discard input                           | $\circ$     |
| Discard output                          | $\mathbf o$ |
| Error input                             | o           |
| Error output                            |             |
| Unknown protos input                    |             |
| QLen                                    |             |
|                                         |             |

Fonte: O próprio autor (2013).

Outro teste sugerido é o rastreamento de tráfego para validar o encapsulamento dos pacotes que transitam por portas do *switch*. Para este teste é preciso realizar mais uma configuração nos *switches* do Core. É necessário fazer o espelhamento de porta ou monitoramento de porta (*port monitoring*). Para isso aplica-se os comandos da [Figura 21](#page-18-1).

<span id="page-18-1"></span>Figura 21 - Ativando o espelhamento de porta.

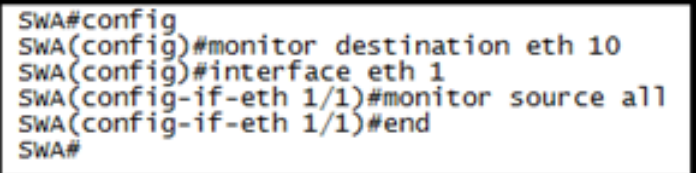

Fonte: O próprio autor (2013).

Com estes comandos, a porta Eth 10 será a porta destino para o tráfego que circula por Eth 1. Conecta-se um PC3 com o Wireshark, à porta Eth 10 do SWA [\(Figura 22\)](#page-19-0).

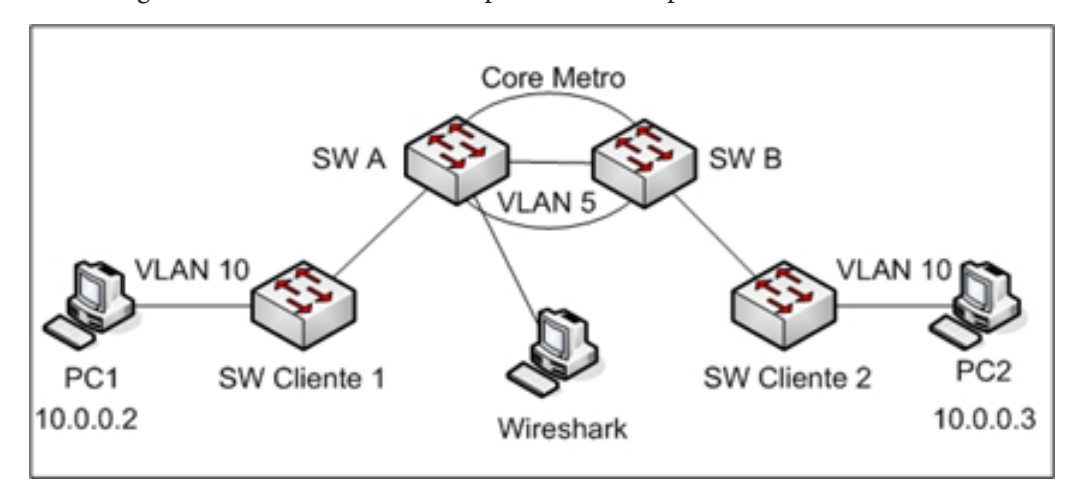

<span id="page-19-0"></span>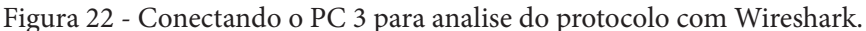

Fonte: O próprio autor (2013).

Com isso podemos iniciar o analisador de protocolo Wireshark e ver se o tunelamento de VLANs está acontecendo. Na [Figura 23](#page-19-1) é visto que as configurações foram implementadas com sucesso nesta topologia, pois é possível rastrear os pacotes, e ver o que o formato do frame possui duas Tags de VLANs, a VLAN 10 (VLAN do cliente) e a VLAN 5 (VLAN do Core).

<span id="page-19-1"></span>Figura 23 - Pacote capturado com Wireshark (Duas *Tags* de VLANs).

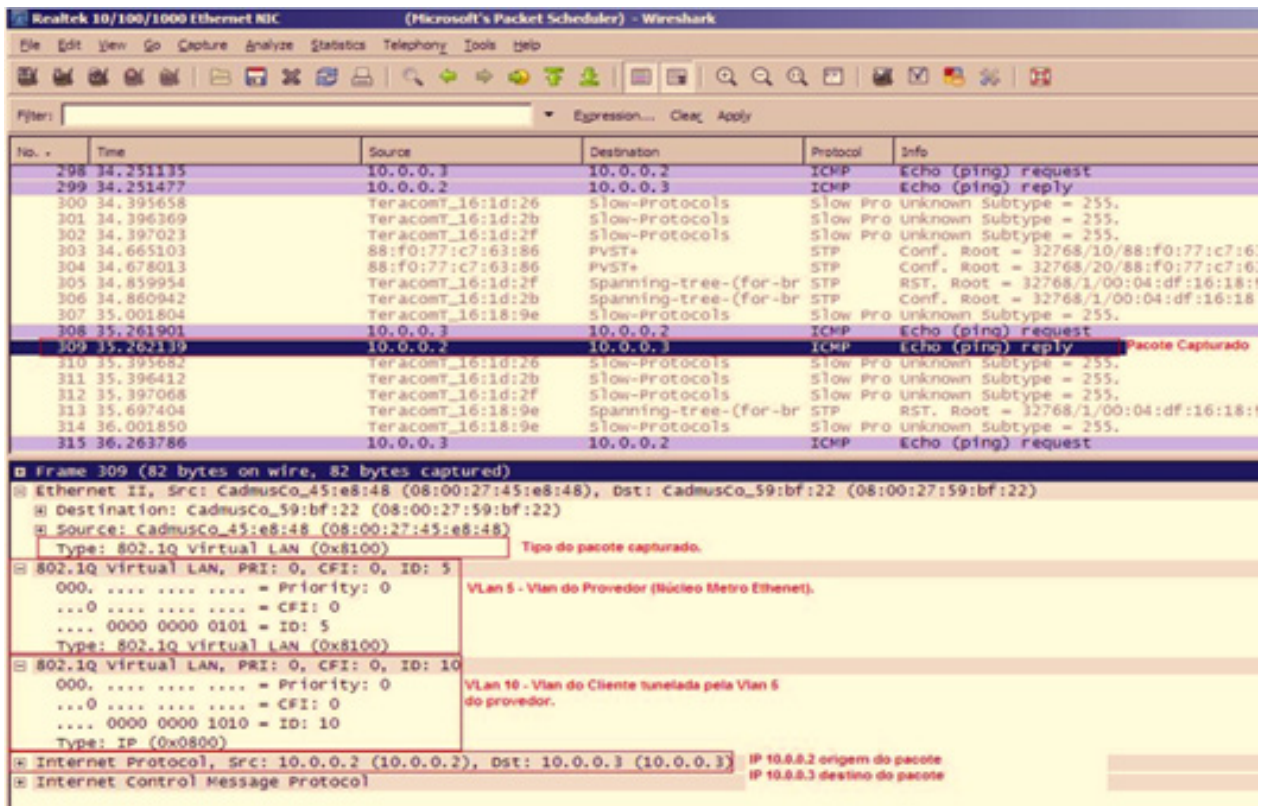

Fonte: O próprio autor (2013).

### **4.2. Teste de conectividade TOPOLOGIA 2**

Para os testes de conectividade na topologia 2, considera-se a [Figura 15.](#page-14-1) Para este cenários aplicaram-se os mesmos testes de conectividade aplicados na topologia 1.

Quanto a análise dos Pacotes Topologia 2, a análise do protocolo foi feita com o Wireshark. Nas [Figura 24,](#page-20-0) [Figura 25](#page-21-0) e [Figura 26](#page-22-0), identifica-se que o tunelamento de ambas as VLANs do cliente aconteceu como esperado.

Na [Figura 24](#page-20-0) podemos analisar que o pacote capturado, tem como origem o endereço 10.0.0.2 (PC 1) e como destino o endereço 10.0.0.4 (PC 3). De forma simultânea o ping de origem 10.0.0.3 (PC 2) e destino 10.0.0.2 (PC 1). Sendo assim, comprova-se que a conectividade da rede entre PC 1 e PC3 e entre PC 2 e PC 1. Dentro do pacote podemos ver as duas Tags de VLAN, VLAN 10 (cliente) e VLAN 5 (anel).

| Elle Edit View Go Capture Analyze Statistics Telephony Tools Help<br>WWWWIBBX888QQ+9977LIBBQQQDIXXDXXD<br>Expression Clear Apply<br>Time.<br>Destination<br>Protocol<br>Info<br>Source<br>1 0.000000<br><b>EAPS</b><br>EDP: EAPS ID: 99, MA<br><b>Extreme-EEP</b><br><b>Extreme-EAPS</b><br><b>ICMP</b><br>2 0.422253<br>10, 0, 0, 2<br>10, 0, 0, 4<br>Echo (ping) request<br>10.0.0.4<br>10.0.0.2<br>3 0.422503<br><b>TCMP</b><br>Echo (ping) reply<br>10, 0, 0, 3<br>10.0.0.2<br><b>ICMP</b><br>Echo (ping) request<br>4 0.490907<br>5 0.498562<br>10.0.0.2<br>10.0.0.3<br><b>ICMP</b><br>Echo (ping) reply<br>6 0.998759<br><b>Extreme-EEP</b><br><b>EAPS</b><br>EDP: EAPS ID: 99, MA<br><b>Extreme-EAPS</b><br>7 1.423744<br>10.0.0.2<br>ICMP<br>Echo (ping) request<br>10.0.0.4<br>8 1.430634<br>10, 0, 0, 4<br>10.0.0.2<br>Echo (ping) reply<br>ICMP<br>9 1.491836<br>10.0.0.3<br>10.0.0.2<br><b>ICMP</b><br>Echo (ping) request<br>10 1.492259<br>Echo (ping) reply<br>10.0.0.2<br>10.0.0.3<br><b>ICMP</b><br>11 1.998937<br>EDP: EAPS ID: 99, M/<br><b>Extreme-EEP</b><br><b>Extreme-EAPS</b><br><b>EAPS</b><br>12 2.430521<br>ТСМР<br>Echo (ping) request<br>10.0.0.2<br>10.0.0.4<br>13 2.430527<br>10.0.0.4<br>10.0.0.2<br><b>ICMP</b><br>Echo (ping) reply<br>14 2.493329<br>10.0.0.3<br>10.0.0.2<br><b>ICMP</b><br>Echo (ping) request<br>15 2.498043<br>10.0.0.2<br>10.0.0.3<br>ICMP<br>Echo (ping) reply<br>16 2.998446<br>EDP: EAPS ID: 99, MA<br><b>Extreme-EEP</b><br><b>Extreme-EAPS</b><br><b>EAPS</b><br>17 3.430705<br>10.0.0.2<br>10.0.0.4<br><b>ICMP</b><br>Echo (ping) request<br>18 3.430710<br>10.0.0.4<br>Echo (ping) reply<br>10.0.0.2<br><b>ICMP</b><br>E Frame 2 (82 bytes on wire, 82 bytes captured)<br>H Ethernet II, Src: CadmusCo_9d:6e:57 (08:00:27:9d:6e:57), Dst: CadmusCo_45:e8:48 (08:00:27:45:e8:48)<br>802.10 Virtual LAN, PRI: 0, CFI: 0, ID: 5<br>000.    = Priority: 0<br>$0$ = CFI: 0<br>$\ldots$ 0000 0000 0101 = ID: 5<br>Type: 802.10 Virtual LAN (0x8100)<br>802.10 Virtual LAN, PRI: 0, CFI: 0, ID: 10<br>000.    = Priority: 0 | AMD PCNET Family Ethernet Adapter (Microsoft's Packet Scheduler) - Wireshark |  |  |  |  |  |  |
|----------------------------------------------------------------------------------------------------|------------------------------------------------------------------------------|--|--|--|--|--|--|
|                                                                                                    |                                                                              |  |  |  |  |  |  |
|                                                                                                    | ш                                                                            |  |  |  |  |  |  |
|                                                                                                    | Filter:                                                                      |  |  |  |  |  |  |
|                                                                                                    | No. -                                                                        |  |  |  |  |  |  |
|                                                                                                    |                                                                              |  |  |  |  |  |  |
|                                                                                                    |                                                                              |  |  |  |  |  |  |
|                                                                                                    |                                                                              |  |  |  |  |  |  |
|                                                                                                    |                                                                              |  |  |  |  |  |  |
|                                                                                                    |                                                                              |  |  |  |  |  |  |
|                                                                                                    |                                                                              |  |  |  |  |  |  |
|                                                                                                    |                                                                              |  |  |  |  |  |  |
|                                                                                                    |                                                                              |  |  |  |  |  |  |
|                                                                                                    |                                                                              |  |  |  |  |  |  |
|                                                                                                    |                                                                              |  |  |  |  |  |  |
|                                                                                                    |                                                                              |  |  |  |  |  |  |
|                                                                                                    |                                                                              |  |  |  |  |  |  |
|                                                                                                    |                                                                              |  |  |  |  |  |  |
|                                                                                                    |                                                                              |  |  |  |  |  |  |
|                                                                                                    |                                                                              |  |  |  |  |  |  |
|                                                                                                    |                                                                              |  |  |  |  |  |  |
|                                                                                                    |                                                                              |  |  |  |  |  |  |
| $\ldots$ 0000 0000 1010 = ID: 10<br>Type: IP (0x0800)<br>W Internet Protocol, Src: 10.0.0.2 (10.0.0.2), Dst: 10.0.0.4 (10.0.0.4)                                                                                                    | 0    = CFI: 0                                                                |  |  |  |  |  |  |
| E Internet Control Message Protocol                                                                                                    |                                                                              |  |  |  |  |  |  |

<span id="page-20-0"></span>Figura 24 - Pacote capturado com duas VLANs na Tag.

Fonte: O próprio autor (2013).

Na [Figura 25](#page-21-0) ainda vemos as duas *tags* de VLANs, porém a origem é o endereço 10.0.0.3 e o destino 10.0.0.4, ou origem PC 2 e destino PC 3. Assim, comprovamos que a conectividade multiponto acontece na topologia para a VLAN 10 do cliente.

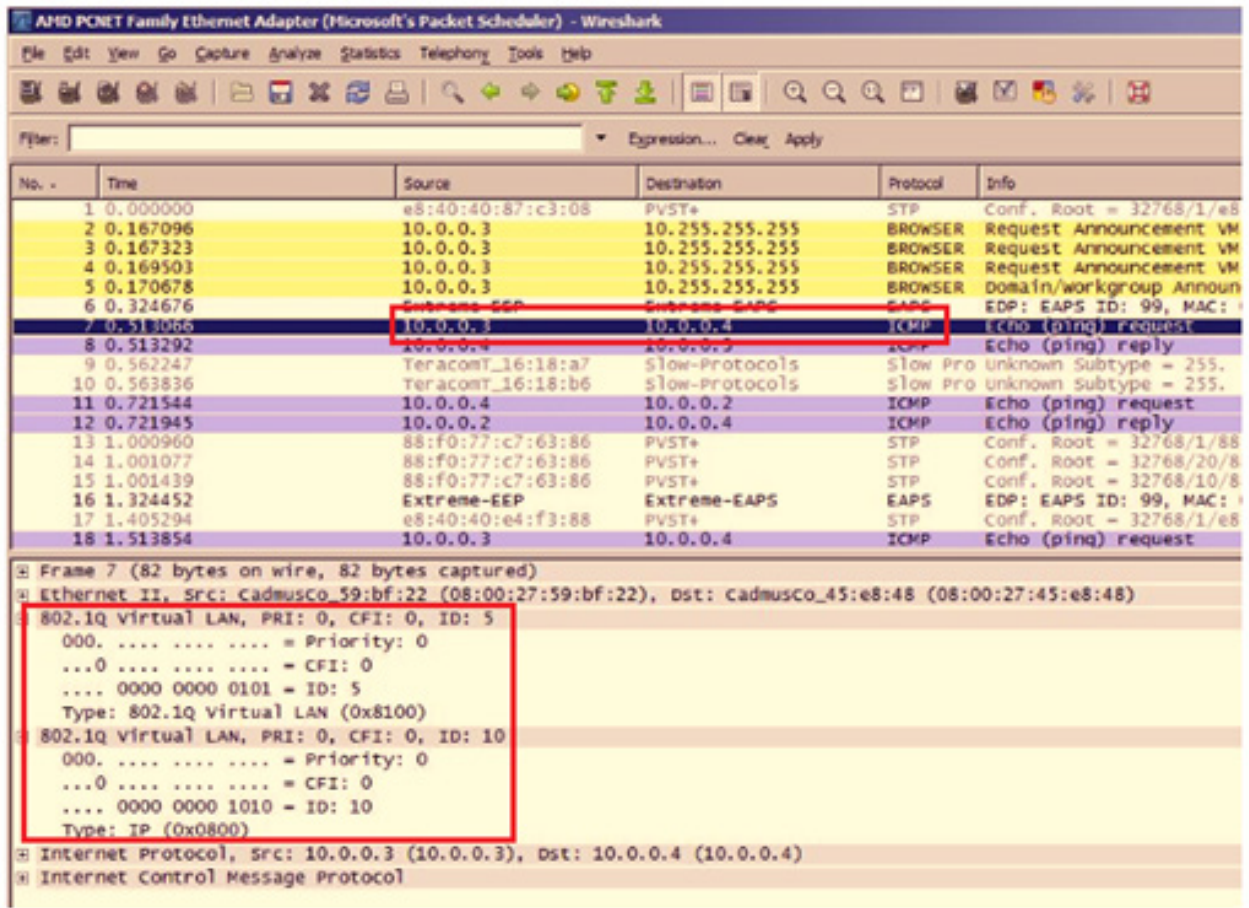

<span id="page-21-0"></span>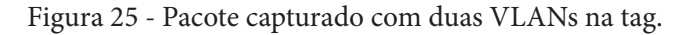

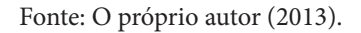

Ainda precisamos analisar a segunda VLAN do cliente, VLAN 100. Na [Figura 26](#page-22-0) faremos a análise desta segunda situação.

Na [Figura 26](#page-22-0) pode-se comprovar que a VLAN 100 também consegue passar através do anel e chegar ao seu destino. Identifica-se que o endereço 192.168.100.10 consegue realizar *ping* no endereço 192.168.100.2, e vice versa. Dentro do pacote estão as duas *tags*, 5 e 100.

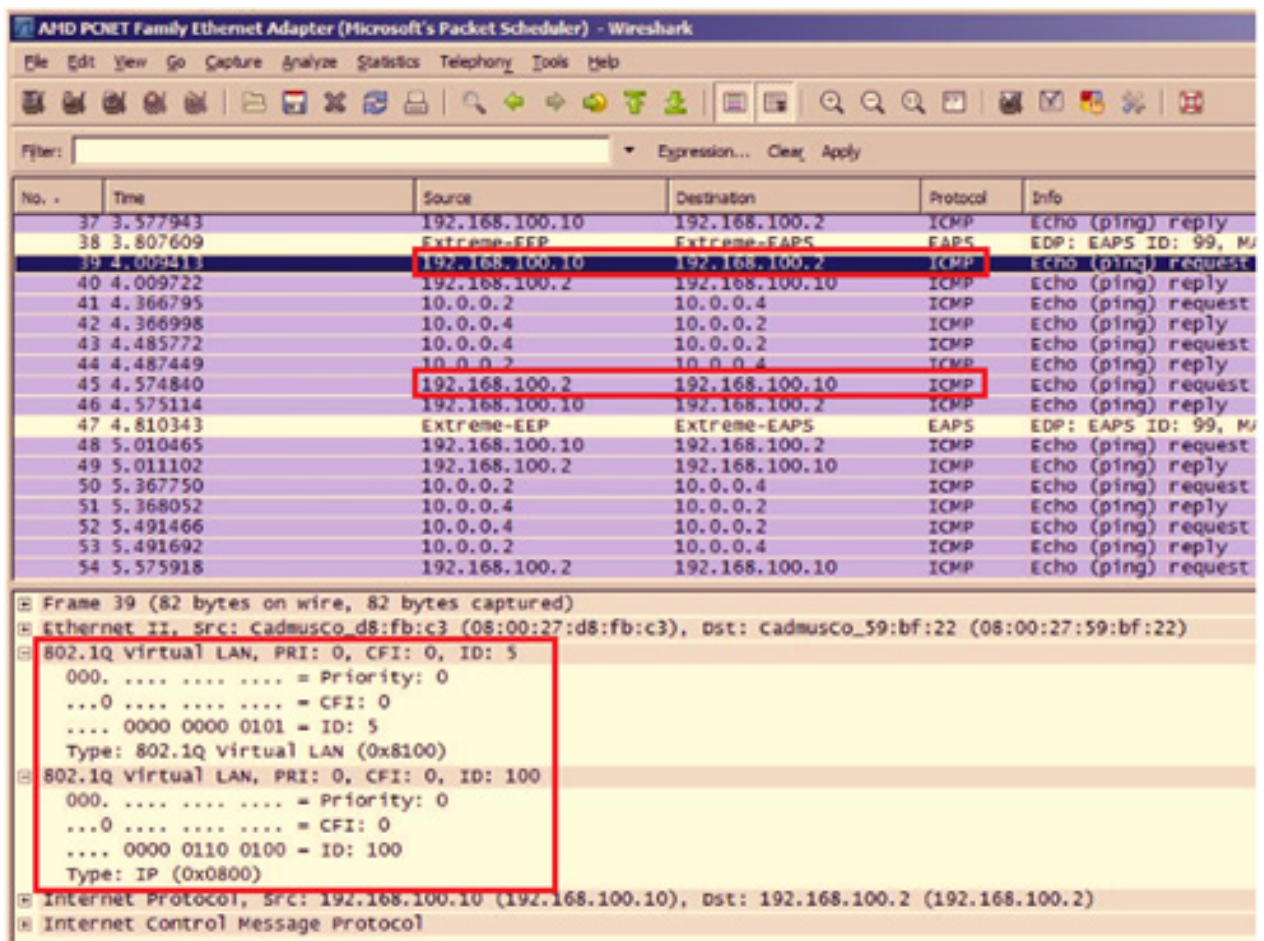

<span id="page-22-0"></span>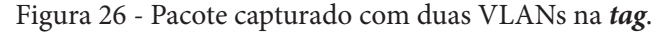

Fonte: O próprio autor (2013).

# **5 COMENTÁRIOS FINAIS**

Cada vez mais os serviços das operadoras de telecomunicações chegam a uma quantidade maior de usuários. Seja pelas políticas econômicas mais favoráveis ao desenvolvimento, ou pelas novas tecnologias que chegam ao mercado, é verdade que o tráfego de pacotes ultrapassa o tráfego de voz. Com isso os provedores de acesso precisam utilizar tecnologias mais modernas, rápidas e acessíveis para atender essa demanda crescente.

Ao invés de utilizar linhas de circuitos dedicados a voz, está acontecendo a migração de serviços de voz para as redes de dados. Essa migração exige redes de dados robustas capazes de absorver novos serviços sem perder a qualidade. A difusão do protocolo Ethernet torna as redes Metro Ethernet um caminho simples e barato para o cliente, pois o mesmo já utiliza em sua rede local este protocolo. O fato de utilizar *switches* Ethernet facilita e diminui os custos da implementação pois o conceito de VLANs já está bem difundido não sendo novidade.

Com a necessidade de migrar as redes atuais para Ethernet, é de suma importância que um profissional da área de Comunicações conheça e opere tais redes. Assim, este trabalho visa contribuir com a complementação de formação de profissionais, e espera-se que possa ser um facilitador, especialmente nas rotinas de configuração e teste sugeridas.

### **Referências**

CISCO, Cisco Systems Inc. Cisco Catalyst 3560 V2 Series Switches. Disponível em: <http://www.cisco.com/ en/US/prod/collateral/Switches/ps5718/ps5528/at\_a\_glance\_c45-527653.pdf>.

COMBS, Gerald. WireShark Analisador de Protocolos de Rede. Disponível em: <http://www.wireshark. org/>.

DATACOM, Datacom Telemática. Descritivo DM3000. Disponível em: <http://www.datacom.ind.br/new/>.

DATACOM, Datacom Telemática. DmSwitch Command Ref. Porto Alegre. 2006.

FILIPPETTI, Marco Aurélio. **CCNA 4.1** – Guia Completo de Estudo. Florianópolis: Ed. Visual Books, 2008.

FOROUZAN, Behrouz A. **Comunicação de Dados e Redes de Computadores**. 3. ed. Porto Alegre: Bookman, 2006.

GASPARINI, A. F. L. **Lans**: Redes Locais Infraestrutura Protocolos e Sistemas. São Paulo: Erica, 2004.

HUAWEI, Huawei Tech. Co., Ltd. Technical White Paper for QinQ. Disponível em: <http://www.huawei. com/products/datacomm/pdf/view.do?f=556>.

KUROSE, J. F.; ROSS, K. W. **Redes de Computadores e a Internet**: Uma abordagem top-down. São Paulo: Ed. Addison Wesley, 2006.

MEDEIROS, L. C. L. L.; HABIB, I. B.: **Administração e projeto de redes** - Interconexão de redes de computadores. Escola Superior de Redes de Computadores – RNP, 2007. Disponível em: <https://esr.rnp.br/ livro/adr4#p/1>.

MEF, Metro Ethernet Forum. Metro Ethernet Networks – A Technical Overview. Disponível em: <http:// www.metroEthernetforum.org/PDFs/WhitePapers/metro-Ethernet-networks.pdf - 2002 - 2004>.

NORRIS, M. Gigabit Ethernet: **Technology and Applications**. Norwood: Artech House Telecomunications Library, 2002.

ODOM, W. Cisco CCNA - **Guia de Cert. do Exame**. 3. ed. Rio de Janeiro: Alta Books, 2003.

SANTITORO, Ralph. Metro Ethernet Services – A Technical Overview. Disponível em: <http:// metroEthernetforum.org/metro-Ethernet-services.pdf>.

TANENBAUM, A. S. **Redes de Computadores**. 5. ed. São Paulo: Pearson P. Hall, 2011.